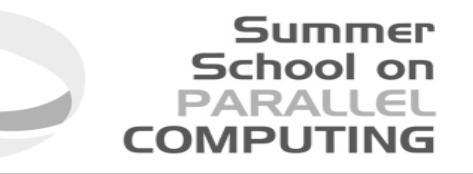

# Introduction to MPI+OpenMP hybrid programming

**Fabio Affinito**– f.affinito@cineca.it SuperComputing Applications and Innovation Department

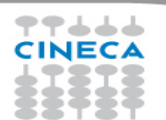

**Architectural trend**

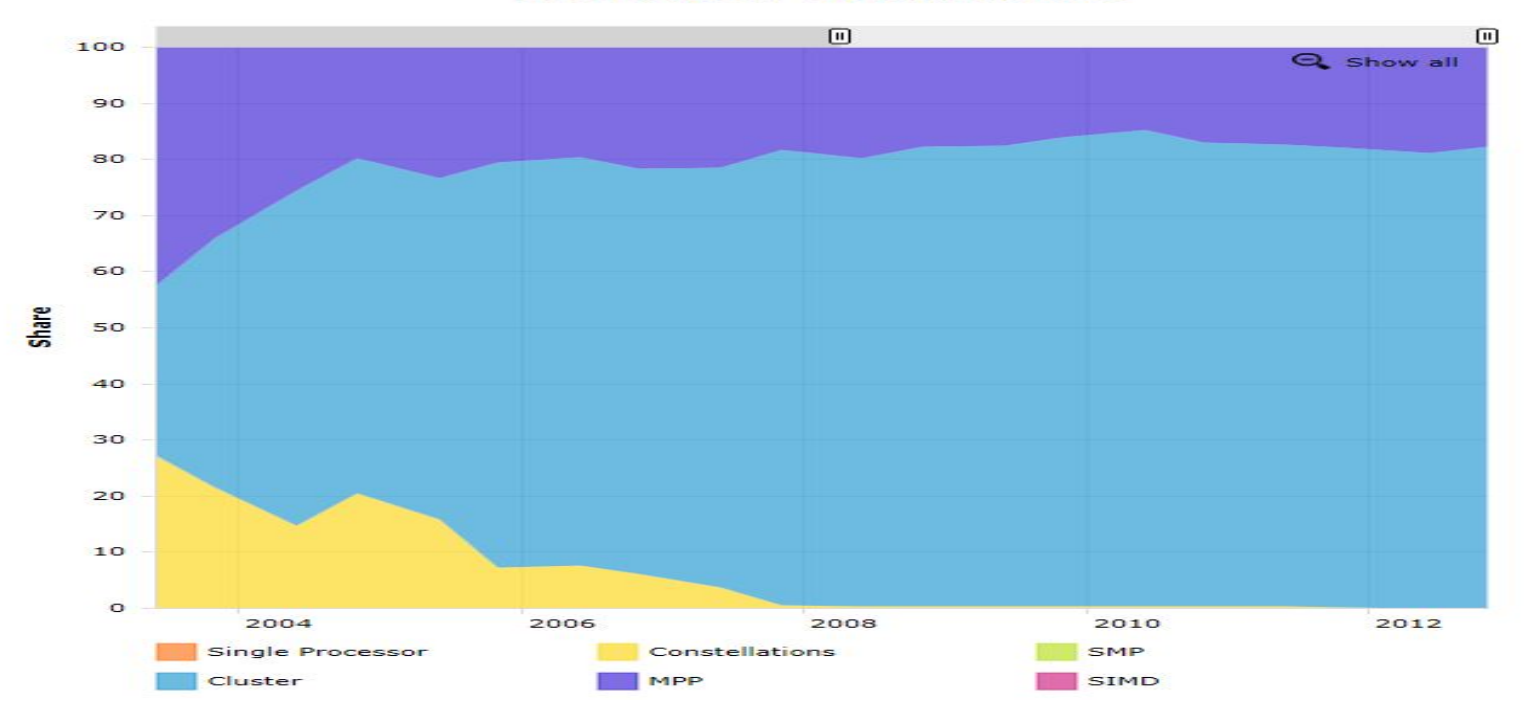

#### **Arcnitecture - Systems Snare**

**Summer** 

School on<br>PARALLEL

**COMPUTING** 

77666 **CINECA** 

#### **Architectural trend**

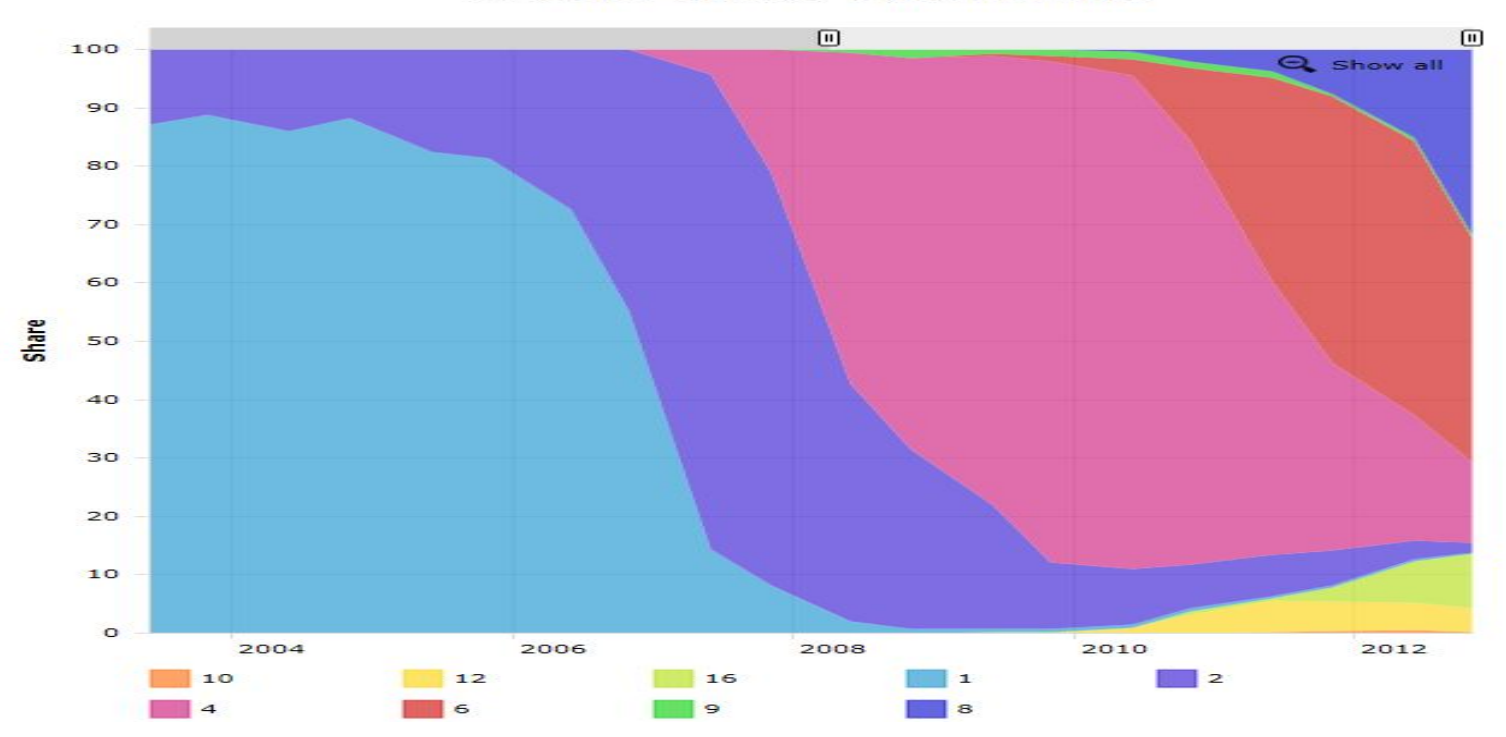

**Cores per Socket - Systems Share** 

Summer

School on<br>PARALLEL<br>COMPUTING

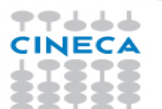

### **Architectural trend**

- In a nutshell:
	- memory per core decreases
	- memory bandwidth per core decreases
	- number of cores per socket increases
	- single core clock frequency decreases

• Programming model should follow the new kind of architectures available on the market: what is the most suitable model for this kind of machines?

School or

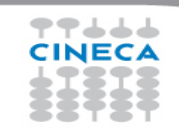

#### **Programming models**

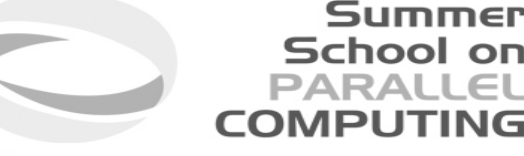

- Distributed parallel computers rely on MPI
	- strong
	- consolidated
	- standard
	- enforce the scalability (depending on the algorithm) up to a very large number of tasks
- but... is it enough when memory is such small amount on each node?

Example: Bluegene/Q has 16GB per node and 16 cores. Can you imagine to put there more than 16MPI (tasks), i.e. less than 1GB per core?

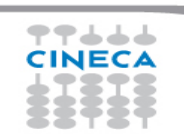

#### **Programming models**

- Summer School on
- On the other side, OpenMP is a standard for all the shared memory systems
- OpenMP is robust, clear and sufficiently easy to implement but
	- depending on the implementation, typically the scaling on the number of threads is much less effective than the scaling on number of MPI tasks

• Putting together MPI with OpenMP could permit to exploit the features of the new architectures, mixing these paradigms

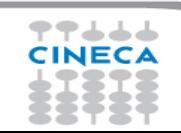

#### **Hybrid model: MPI+OpenMP**

- In a single node you can exploit a shared memory parallelism using OpenMP
- Across the nodes you can use MPI to scale up

Example: on a Bluegene/Q machine you can put 1 MPI task on each node and 16 OpenMP threads. If the scalability on threads is good enough, you can use all the node memory.

Summer **School on** PARALL

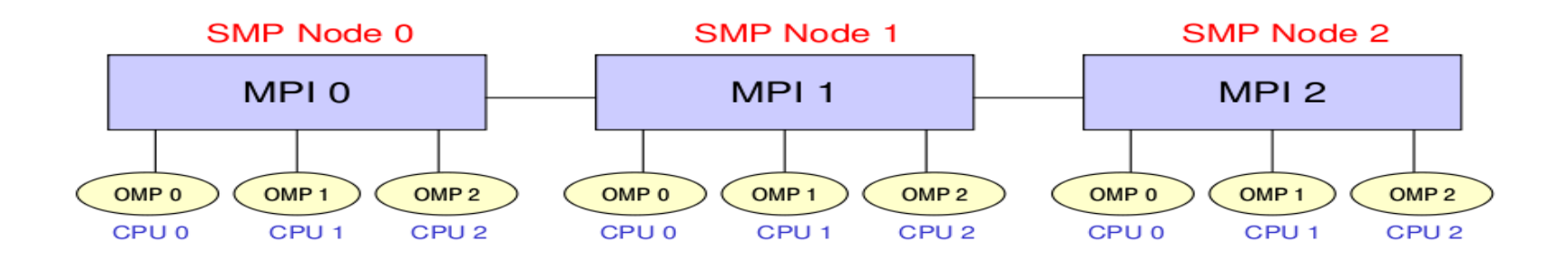

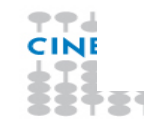

### **MPI vs OpenMP**

#### **Summer School on PARALLEL COMPUTING**

#### **Pure MPI Pro:**

- $\bigtriangledown$  High scalability
- **◆ High portability**
- **◆ No false sharing**
- ❖ Scalability out-of-node

#### **Pure MPI Con:**

- Hard to develop and debug.
- Explicit communications
- **V** Coarse granularity
- **V** Hard to ensure load balancing

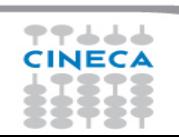

### **MPI vs OpenMP**

#### Summer School on PARALLEL COMPUTI

#### **Pure OpenMP Pro:**

Easy to deploy (often)

Low latency

Implicit communications

Coarse and fine granularity

Dynamic Load balancing

### **Pure OpenMP Con:**

Only on shared memory machines Intranode scalability Possible data placement problem Undefined thread ordering

#### **Pure MPI Pro:**

- **☆** High scalability
- $\bigcirc$  High portability
- **☆ No false sharing**
- **Scalability out-of-node**

#### **Pure MPI Con:**

- **V** Hard to develop and debug.
- **Explicit communications**
- **V** Coarse granularity
- **V** Hard to ensure load balancing

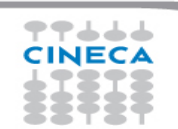

#### **MPI+OpenMP**

- Conceptually simple and elegant
- Suitable for multicore/multinodes architectures
- Two-level hierarchical parallelism
- In principle, you can alleviate problems related to the scalability of MPI, reducing the number of tasks and network flooding

Summer **School on** PARALLEL

COMPLITI

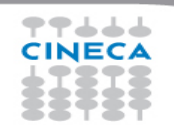

#### **Increasing granularity**

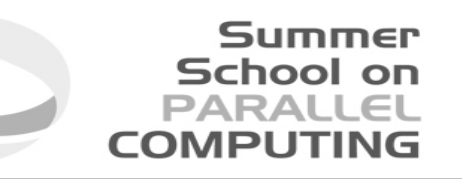

- OpenMP introduces fine granularity parallelism
- Loop-based parallelism
- Task construct (OpenMP 3.0): powerful and flexible
- Load balancing can be dynamic or scheduled
- All the work is in charge to the compiler
- No explicit data movement

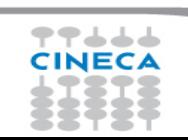

#### **Two level parallelism**

• Using a hybrid approach means to balance the hierarchy between MPI tasks and thread.

Summer School on

- MPI in most cases (but not always) occupy the upper level respect to OpenMP
	- usually you assign n threads per MPI task, not m MPI tasks per thread
- The choice about the number of threads per MPI task strongly depends on the kind of application, algorithm or kernel. (this number can change inside the application)
- There's no a golden rule. More often this decision is taken a-posteriori after benchmarks on a given machine/architecture

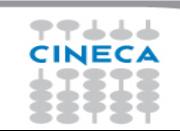

#### **Saving MPI tasks**

• Using a hybrid approach MPI+OpenMP can lower the number of MPI tasks used by the application.

Summer **School on PARALLEL** 

**COMPLITI** 

- Memory footprint can be alleviated by a reduction of replicated data on MPI level
- Speed-up limited due algorithmic issues can be solved (because you're reducing the amount of communication)

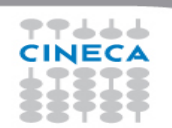

#### **Reality is bitter**

• In real practise, mixing MPI and OpenMP, sometimes, can make your code slower

Summer School on

- If you exceed with the number of OpenMP threads you can encounter problems with locking of resources
- Sometimes threads can stay in a idle state (spin) for a long time
- Problems with cache coherency and false sharing
- Difficulties in the management of variables scope

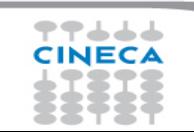

#### **Cache coherency and false sharing**

• It is a side effects of the cache-line granularity of cache coherence implemented in shared memory systems.

Summer School on

- The cache coherency implementation keep track of the status of cache lines by appending *state bits to* indicate whether data on cache line is still valid or outdated.
- Once the cache line is modified, cache coherence notifies other caches holding a copy of the same line that its line is invalid.
- If data from that line is needed, a new updated copy must to be fetched.

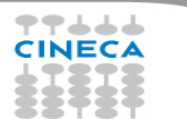

### **False sharing**

#### **Summer School on PARALLEL COMPUTING**

#pragma omp parallel for shared(a) schedule(static,1) for (int  $i=0$ ;  $i<$ n;  $i++$ )  $a[i] = i;$ 

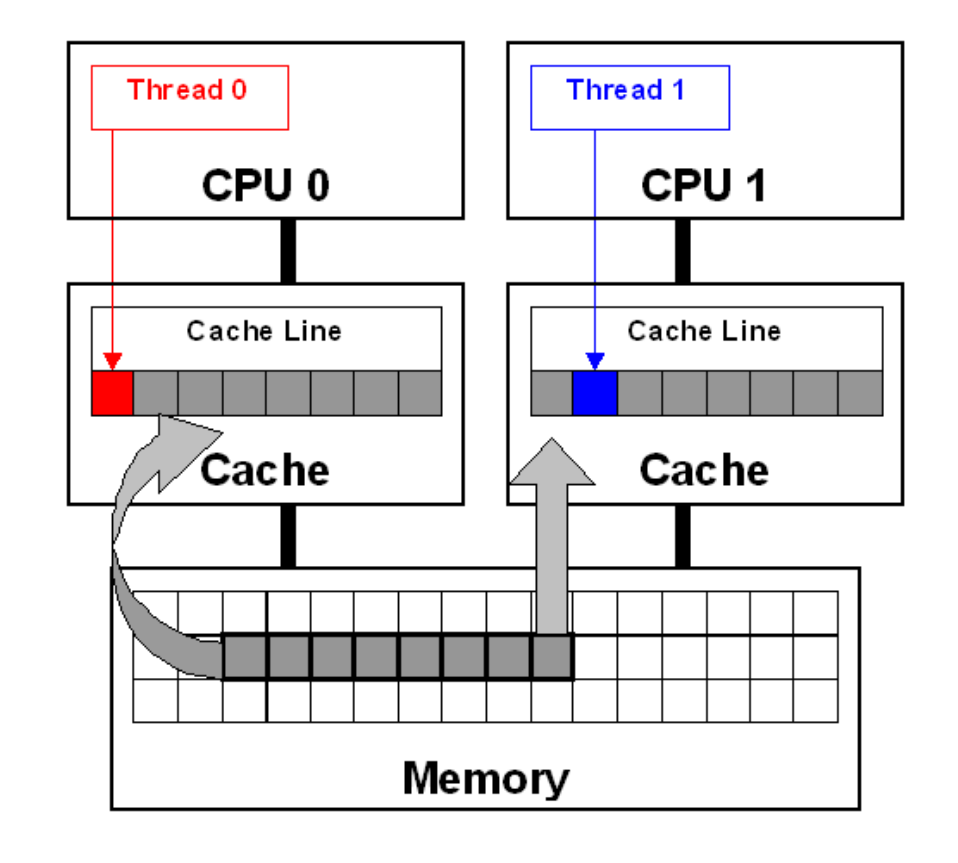

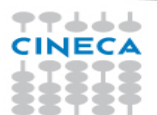

#### **Let's start**

Summer **School on** 

- The most simple recipe is:
	- start from a serial code and make it a MPI-parallel code
	- implement for each of the MPI task a OpenMP-based parallelization
- Nothing prevents to implement a MPI parallelization inside a OpenMP parallel region
	- in this case, you should take care of the thread-safety
- To start, we will assume that only the master thread is allowed to communicate with others MPI tasks

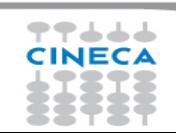

#### Summer **School on PARALLEL COMPUTING**

#### **A simple hybrid code**

```
call MPI_INIT (ierr)
call MPI_COMM_RANK (...)
call MPI_COMM_SIZE (...)
 … some computation and MPI communication
call OMP_SET_NUM_THREADS(4)
!$OMP PARALLEL 
!$OMP DO
 do i=1,n
    … computation
  enddo
 !$OMP END DO 
 !$OMP END PARALLEL
 … some computation and MPI communication
call MPI_FINALIZE (ierr)
```
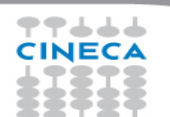

#### **Master-only approach**

Summer **School on** PARALLEI **COMPLITI** 

Advantages:

- Simplest hybrid parallelization (easy to understand and to manage)
- No message passing inside a SMP node

Disadvantages:

- All other threads are sleeping during MPI communications
- Thread-safe MPI is required

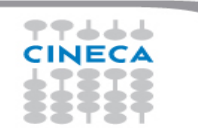

### **MPI\_Init\_thread support**

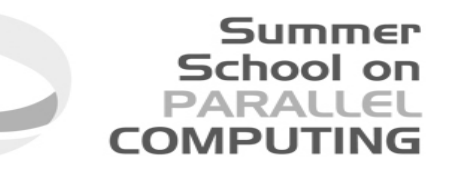

- **MPI\_INIT\_THREAD** (required, provided, ierr)
	- IN: required, desired level of thread support (integer).
	- OUT: provided, provided level (integer). provided may be less than required.
- Four levels are supported:
	- **MPI\_THREAD\_SINGLE**: Only one thread will runs. Equals to MPI\_INIT.
	- **MPI THREAD\_FUNNELED**: processes may be multithreaded, but only the main thread can make MPI calls (MPI calls are delegated to main thread)
	- **MPI\_THREAD\_SERIALIZED**: processes could be multithreaded. More than one thread can make MPI calls, but only one at a time.
	- **MPI\_THREAD\_MULTIPLE**: multiple threads can make MPI calls, with no restrictions.

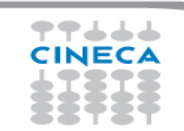

### **MPI\_Init\_thread**

- Summer School on PARALLEL COMPLITIE
- The various implementations differs in levels of thread-safety
- If your application allow multiple threads to make MPI calls simultaneously, whitout MPI\_THREAD\_MULTIPLE, is not thread-safe
- Using OpenMPI, you have to use –enable-mpi-threads at configure time to activate all levels.
- Higher level corresponds higher thread-safety. Use the required safety needs.

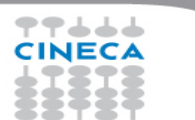

#### **MPI\_THREAD\_SINGLE**

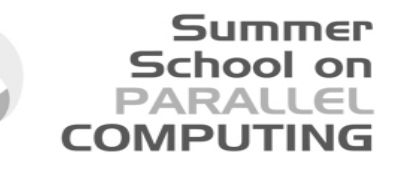

• It is fully equivalent to the master-only approach

```
!$OMP PARALLEL DO
  do i=1,10000
    a(i)=b(i)+f^*d(i) enddo
!$OMP END PARALLEL DO
 call MPI \chi_{XX}(\ldots)!$OMP PARALLEL DO
  do i=1,10000
   x(i)=a(i)+f^*b(i) enddo
!$OMP END PARALLEL DO
```

```
#pragma omp parallel for
    for (i=0; i<10000; i++)\{ a[i]=b[i]+f*d[i];
 }
/* end omp parallel for */
     MPI_Xxx(...);
#pragma omp parallel for
    for (i=0; i<10000; i++)\{ x[i]=a[i]+f^*b[i]; }
/* end omp parallel for */
```
#### **MPI\_THREAD\_FUNNELED**

• It adds the possibility to make MPI calls inside a parallel region, but only the master thread is allowed to do so

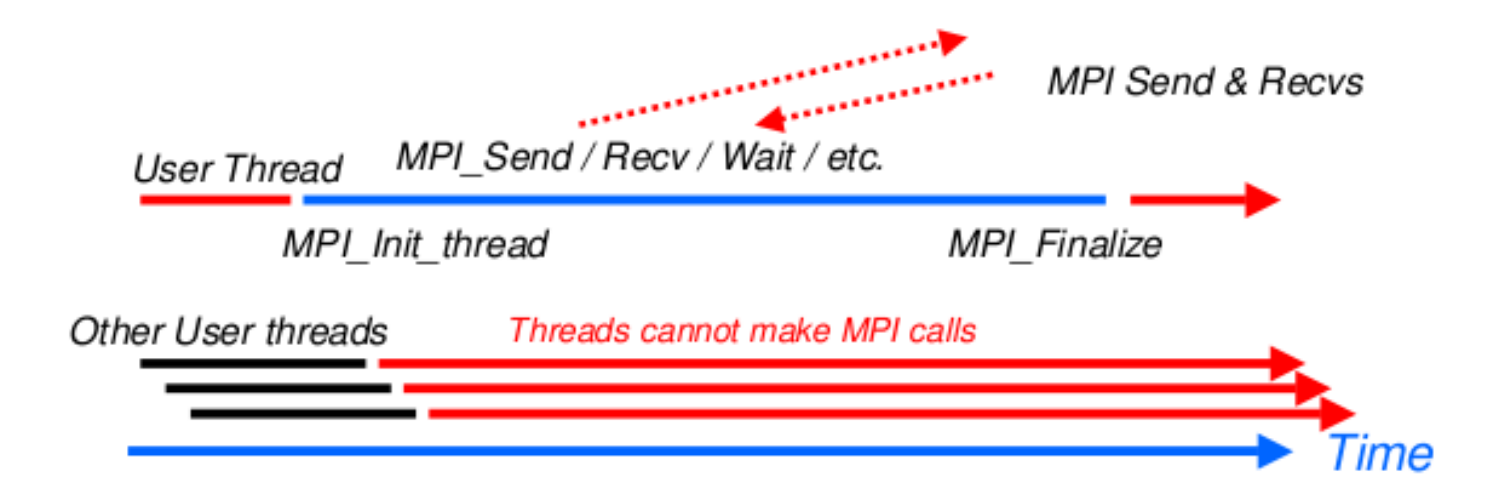

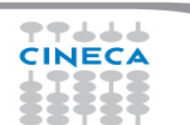

#### **MPI\_THREAD\_FUNNELED**

- MPI function calls can be: outside a parallel region or in a parallel region, enclosed in "omp master" clause
- There's no synchronization at the end of a "omp master" region, so a barrier is needed before and after to ensure that data buffers are available before/after the MPI communication

!\$OMP BARRIER !\$OMP MASTER call MPI\_Xxx(...) !\$OMP END MASTER !\$OMP BARRIER

#pragma omp barrier #pragma omp master MPI\_Xxx(...); #pragma omp barrier

Summer School on PARALLEI

COMPUTI

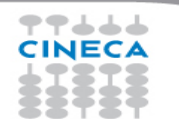

#### **MPI\_THREAD\_SERIALIZED**

• MPI calls are mad concurrently by two or more different threads. All the MPI communications are serialized.

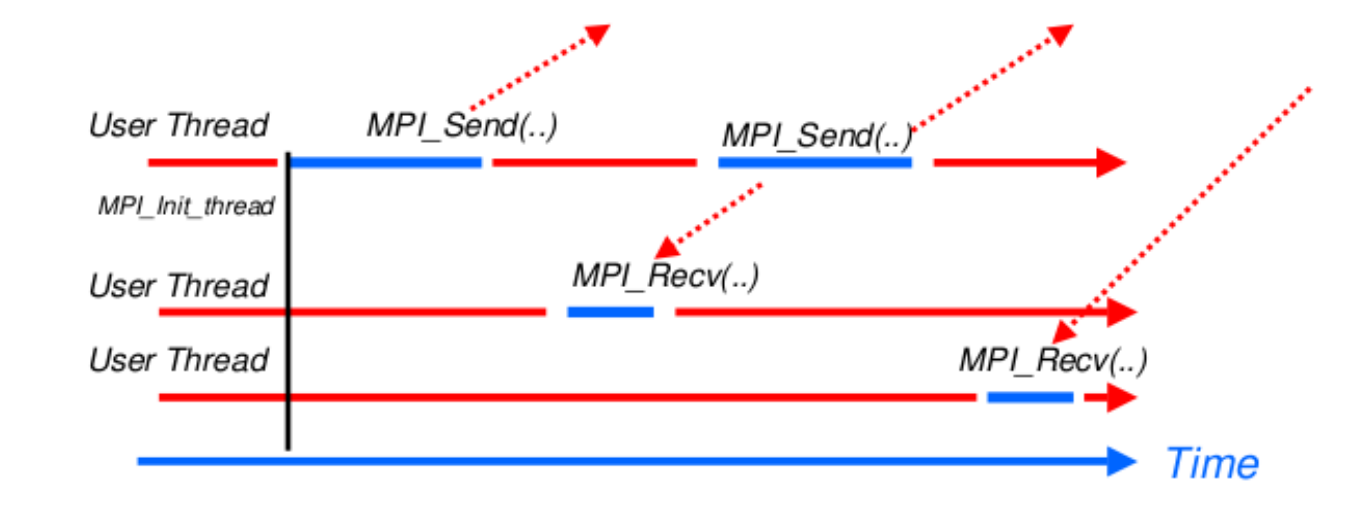

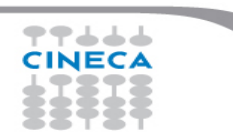

#### **MPI\_THREAD\_SERIALIZED**

- MPI calls can be outside parallel regions, or inside, but enclosed in a "omp single" region (it enforces the serialization)
- Again, a barrier should ensure data consistency

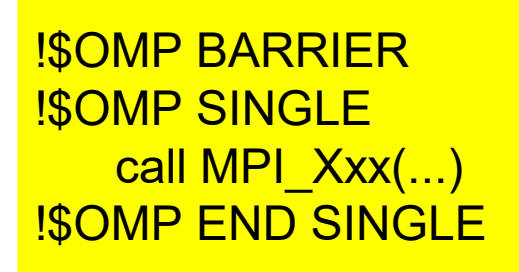

#pragma omp barrier #pragma omp single MPI\_Xxx(...);

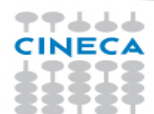

#### **MPI\_THREAD\_MULTIPLE**

- It is the most flexible mode, but also the most complicate one
- Any thread is allowed to perform MPI communications, without any restrictions.

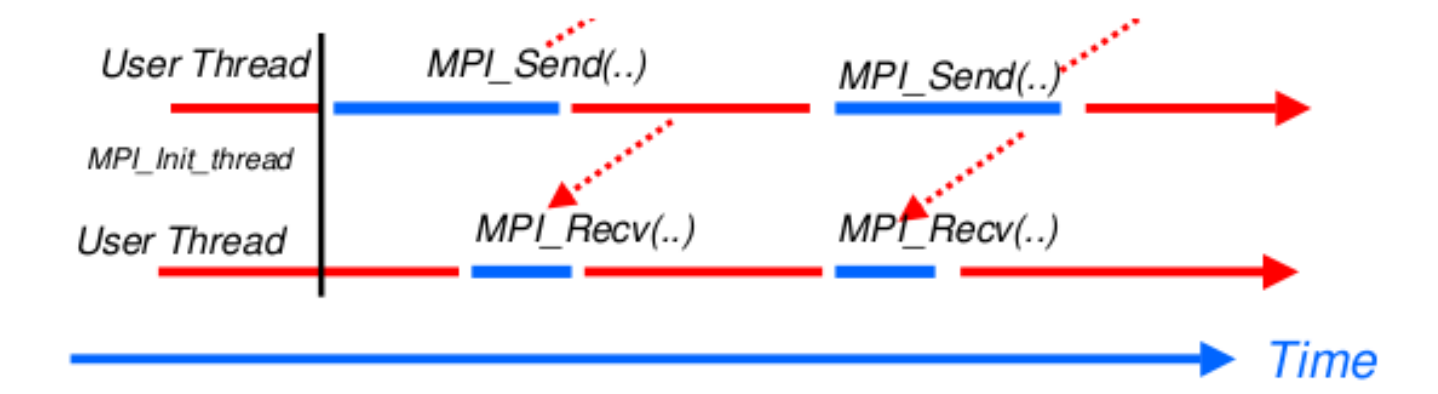

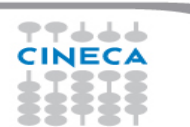

#### **Comparison to pure MPI**

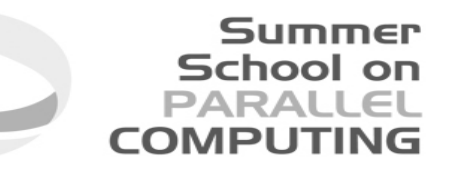

Funneled/serialized

- All threads but the master are sleeping during MPI communications
- Only one threads may not be able to lead up to max inter-node bandwith

Pure MPI

• Each CPU can lead up max inter-node bandwidth

Hints: overlap as much as possible communications and computations

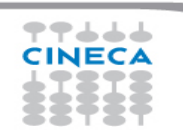

## **Overlap communications and computations**

• In order to overlap communications with computations, you require at least the MPI\_THREAD\_FUNNELED mode

Summer **School on PARALLEL** 

**COMPLITIN** 

- While the master thread is exchanging data, the other threads performs computation
- It is difficult to separate code that can run before or after the data exchanged are available

```
!$OMP PARALLEL
  if (thread id==0) then
     call MPI_xxx(…)
   else
     do some computation
   endif
!$OMP END PARALLEL
```
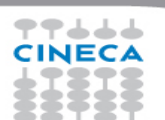

#### **MPI collective hybridization**

- MPI collectives are highly optimized
- Several point-to-point communication in one operations
- They can hide from the programmer a huge volume of transfer (MPI\_Alltoall generates almost 1 million point-topoint messages using 1024 cores)
- There is no non-blocking (no longer the case in MPI 3.0)

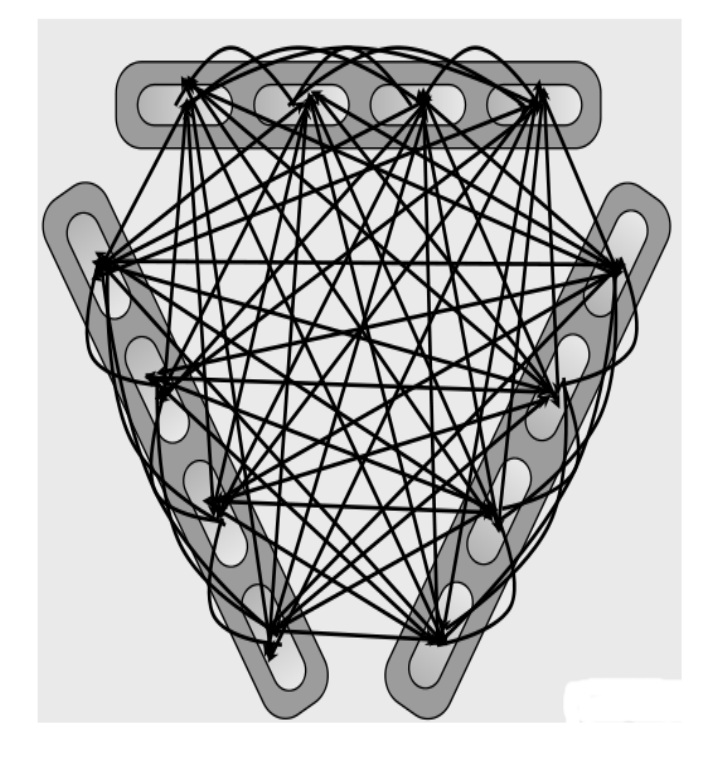

Summer School on PARALL

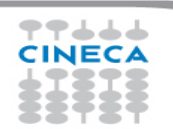

#### Summer **School on** PARALL

#### **MPI collective hybridization**

- •Better scalability by a reduction of both the number of MPI messages and the number of process. Tipically:
- •for all-to-all communications, the number of transfers decrease by a factor #threads^2
- the length of messages increases by a factor #threads
- •Allow to overlap communication and computation.

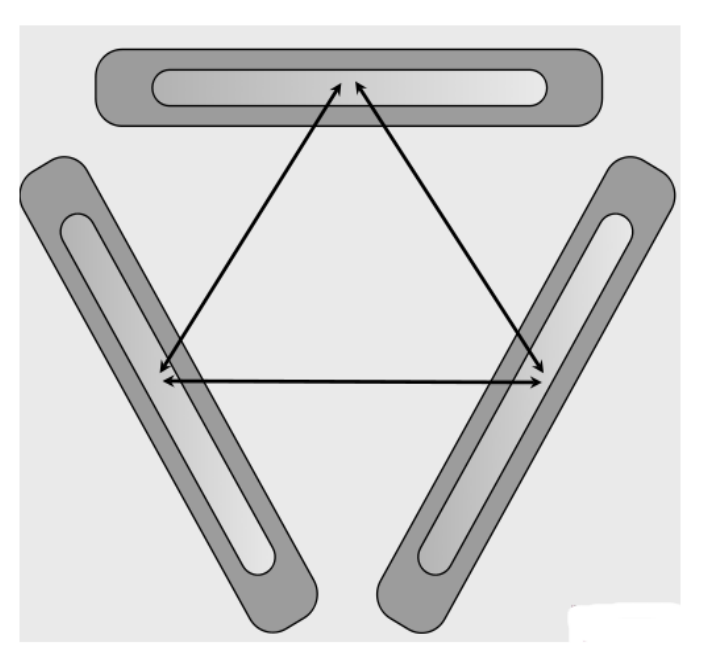

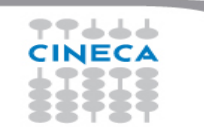

#### **MPI collective hybridization**

#### Summer **School on** PARALLEI **COMPLITI**

Restrictions:

- •In MPI\_THREAD\_MULTIPLE mode is forbidden at any given time two threads each do a collective call on the same communicator (MPI\_COMM\_WORLD)
- •2 threads calling each a MPI\_Allreduce
- may produce wrong results
- •**Use different communicators for each collective call**
- •**Do collective calls only on 1 thread per process (MPI\_THREAD\_SERIALIZED mode should be fine)**

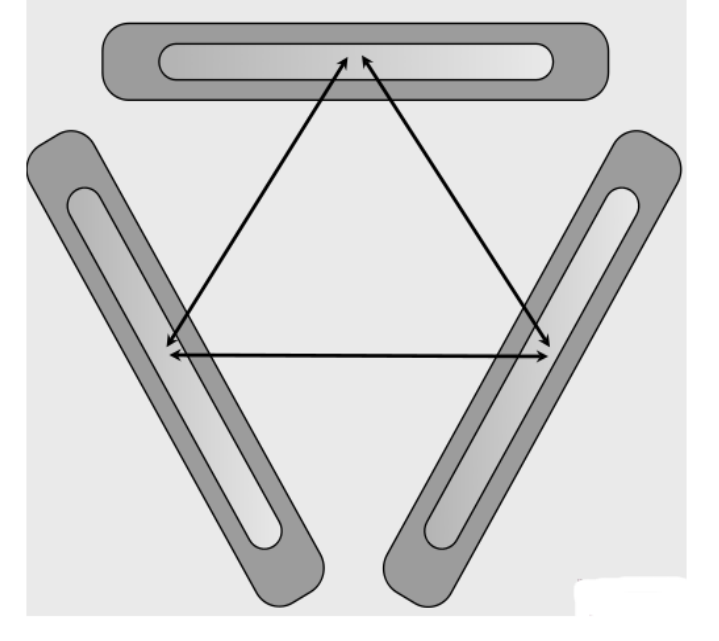

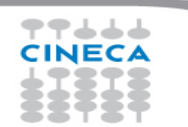

#### **Multithreaded libraries**

- Summer School on
- Introduction of OpenMP into existing MPI codes includes OpenMP drawbacks (synchronization, overhead, quality of compiler and runtime…)
- A good choice (whenever possible) is to include into the MPI code a **multithreaded, optimized library suitable for the application**.
- **BLAS, LAPACK, MKL (Intel), FFTW** are well known multithreaded libraries available in the HPC ecosystem.
- MPI THREAD FUNNELED (almost) must be supported.

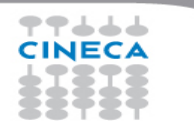

#### **Multithreaded FFT (QE)**

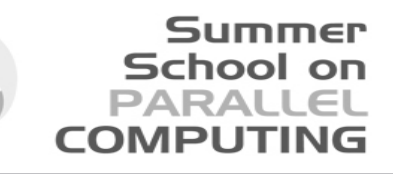

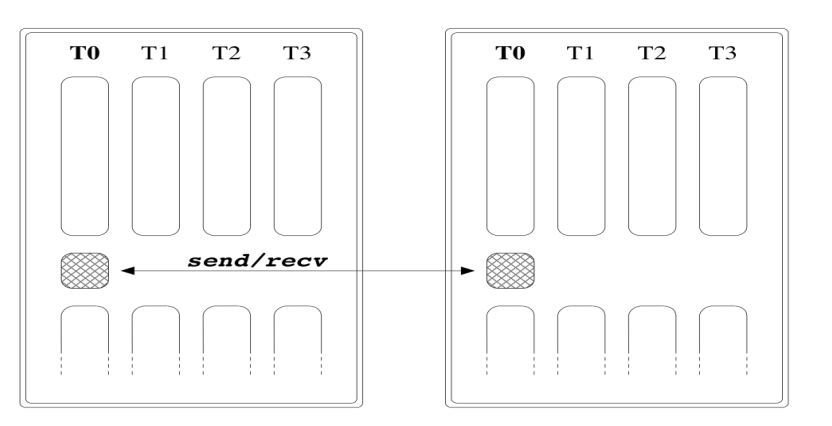

**SMP NODE** 

**SMP NODE** 

### **Only the master thread can Only the master thread can do MPI communications do MPI communications (Pseudo QE code) (Pseudo QE code)**

```
# begin OpenMP region
  do i = 1, nsl in parallel
     call 1D-FFT along z (f[offset])
  end do
```

```
# end OpenMP region
```
call  $fw$ -scatter $($ ...)

```
# begin OpenMP region
  do i = 1, nzl in parallel
     \bf{do} \bf{j} = 1, Nx
            if (dofft[j]) then
               call 1D-FFT along y (f [offset])
     end do
      call 1D-FFT along x (f offset) Ny-times
   end do
# end OpenMP region
```
#### **Multithreaded FFT (QE)**

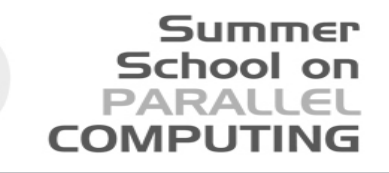

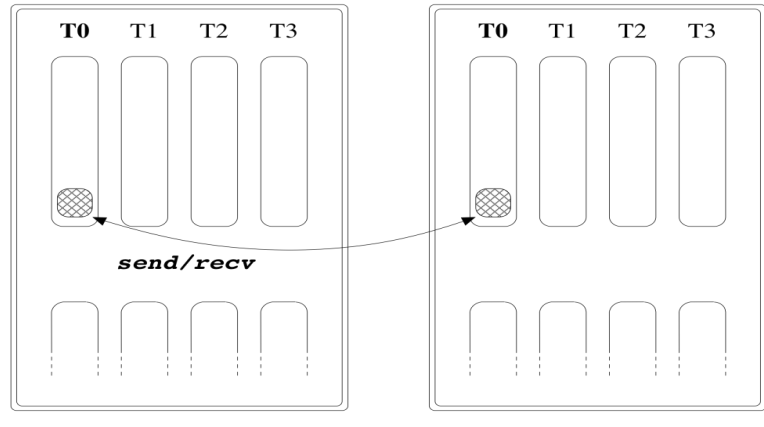

**SMP NODE** 

**SMP NODE** 

**Funneled: master Funneled: master thread do MPI thread do MPI communications communications within parallel region within parallel region (Pseudo QE code) (Pseudo QE code)**

- # begin OpenMP region  $do i = 1$ , nsl in parallel call 1D-FFT along  $z$  (f offset)) end do
- # begin of OpenMP MASTER section call  $fw\_scatter($ ... ) # end of OpenMP MASTER section # force synchronization with OpenMP barrier

```
do i = 1, nz1 in parallel
       \bf{do} i = 1. Nx
               if \left(\begin{array}{c} \text{dofft} \{j\} \end{array}\right) then
                   call 1D-FFT along y (f offset))
       end do
       call 1D-FFT along x (f[offset]) Ny-times
   end do
# end OpenMP region
```
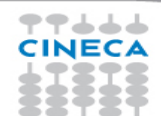

#### **Conclusions**

School on

Applications that can benefit from hybrid approach:

- Codes having limited MPI scalability (through the use of MPI Alltoall for example).
- Codes requiring dynamic load balancing
- Codes limited by memory size and having many replicated data between MPI processes or having data structures that depends on the number of processes.
- Inefficient MPI implementation library for intra-node communication.
- Codes working on problems of fine-grained parallelism or on a mixture of fine and coarse-grain parallelism.
- Codes limited by the scalability of their algorithms.

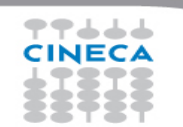

#### **Conclusions**

- Hybrid programming is complex and requires high level of expertise.
- Both MPI and OpenMP performances are needed (Amdhal's law apply separately to the two approaches).

Summer **School on PARALLEL** 

**COMPLITIN** 

• Savings in performances are not guaranteed (extra additional costs).

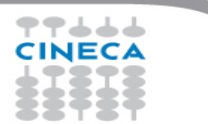